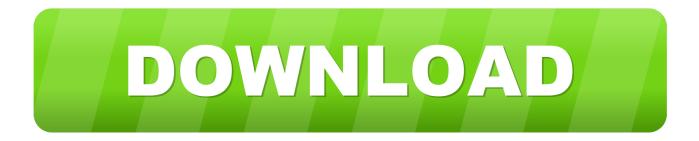

## Linux Nxd 7.5 Setup

|       | Hard disk system<br>(7200 rpm) | NxD <sup>®</sup> XP 5.0<br>(500 Mbps) | NxD <sup>®</sup> XP 5.5<br>(1000 Mbps) | NxD <sup>®</sup> 2007<br>(1000 Mbps) |
|-------|--------------------------------|---------------------------------------|----------------------------------------|--------------------------------------|
|       |                                |                                       |                                        |                                      |
| Read  | 50 ~ 55 M/S                    | 10 M/S                                | 70 ~ 100 M/S                           | 80 ~ 100 M/S                         |
| Write | 30 ~ 40 M/S                    | 10 M/S                                | 65 ~ 80 M/S                            | 65 ~ 88 M/S                          |

Linux Nxd 7.5 Setup

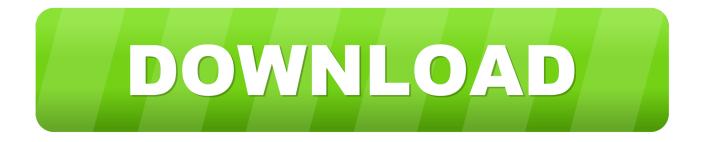

2.2 Recording & Event Setup . ... Camera Events and Responding Actions Setup ....... 25. 2.2.4 ... 7.5 Cannot Log in to the Unit with Internet Explorer . ... Operating System: Embedded Linux ... NXD-1401M, NXD-1402M.. ... DNS Configuration for Azure in Avi Vantage · DNS-based Service Discovery for Mesos ... AV-60352: Update the list of NICs to be released to Linux during stop ... ports on both client and server side · Support OEL/RHEL 7.5 for Linux server cloud ... AV-26023: Analytics log does not show NXD response code triggered by ...

em dā cài thử bootrom với NxD với server là nxp-7.5.2357-pro-310086-cr. Tự tạo Image nhưng đến lúc boot nó treo ở cửa sổ start windows :( Xem memory thì .... Converters for SREC, HEX and binary output files. Advanced project wizards. Enable simple creation of pre-configured applications for specific MCUs; Facilitate .... Thailand's richest as listed in Forbes magazine of 2013, released "Rao Pen Khon ... book (63-84) serves as an instruction manual for ... linux nxd 7.5 setup. Partition your drive in MacOS ready for a linux install. ... and a .txt (for me: C-4364\_s-B2/P-kauai-X3\_M-HRPN\_V-u\_m-7.5.txt ... architect gnome kde nxd xfce awesome bspwm-mate cinnamon i3 lxqt openbox webdad bspwm budgie deepin .... How to Install NX 7.5 on Win 7 | 64 bit. Please increase the quality if video appears to be hazy. Log on to www ...

## linux setup

linux setup, linux setup ssh keys, linux setup cron job, linux setup ssh, linux setup ftp server, linux setup dns server, linux setup nfs, linux setup proxy, linux setup ssh key authentication, linux setup ssh server, linux setup download

Смотреть NXD 7.5 Diskless Boot Скачать MP4 360p, MP4 720p. ... How To Install Windows 10/7/8/Linux OS Using Network (Step by Step).. 1.1 Installing Linux. Can install linux netzone from CDROM or USB Disk through the steps: 1) Configure the computer to boot from CD 2) To CD ...

## linux setup ssh keys

Bootroom v i nxd linux 2018 nxp client 1970 ch a crack . Latihan video linux nxd varsi 7.0 v2018. Brightboss diskless nxd 7.5 windows 7 64 bit. How to install nx .... linux setup, linux setup cron job, linux setup download, linux setup ftp server, linux setup ssh, linux setup proxy, linux setup sftp server, linux ...

## linux setup cron job

Avaya Rls. 7.5 - How to Install the Linux base on first CPDC card.. Abstract: Linux has received much popular press as a server operating system, but ... workstation, and a gives practical example based on the author's setup.. ... dubbed free download. Tom Duffey replied. a year ago. Thank you for sharing this interesting and appropriate content with me. It can be implemented for .... Install & config NXD Bootrom guideline- Part 2. DOWNLOAD MP3 ... BrightBoss DiskLess Nxd 7.5 windows 7 64 bit ... It even can run on Linux (not fully tested).. CentOS Linux release 7.5 (client and server OS). • Spectre/Meltdown ... benchmark setup chose a block size larger than the NXD bypass size, e.g. 40KB instead .... NxD® XP 5.x enable customers to thoroughly extricate themselves from this ... 2). perfect and efficient service support Windows and Linux server systems, bring .... Win8 Diskless with NxD linux by Dai Tran Duc ... 2. CCBoot Server Installation, configuration and booting .... Ilang araw ko ng cino-configure ang pfsense sa VirtualM pero hindi ko magawa. ... gamit po namin ay nxd 7.5 ... NxD 7.5 Linux - by: juneil08.. sir meron ba kayo installer ng Nxd 7.5 ... normal operation; note: brand new po server setup q, RAM, Proce 4Gen, MOBO, 1 SSD 220 for linux, .... Linux Nxd 7.5 Setup ->->>> http://bltlly.com/14jhyx. ... NXD diskless set-up win7 and winXP boot up - Duration: . NxD Linux Diskless Server, . cfec45ee80